## **Wie bekomme ich eine Mitgliederkiste?**

Frage jemand vom Vorstand, ob du eine Kiste bekommst. Zum Beispiel kannst du eine E-Mail an vorstand@warpzone.ms schicken. Der Vorstand weißt dir eine Kiste zu. Auf der Kiste soll folgendes stehen:

- 1. Mitgliedsname [Name]
- 2. genehmigt von [VorstandName]
- 3. genehmigt am [Datum heute]

## **Wie werde ich die Mitgliederkiste wieder los?**

Entferne den Inhalt aus der Kiste, beschrifte Klebeband mit 'leer' und klebe es gut sichtbar auf die kurze Front der Kiste. Informiere den Vorstand über deinen Verlust.

Wenn du aus dem Verein austrittst, verlierst du einen Monat später das Anrecht auf eine Kiste.

From: <https://wiki.warpzone.ms/>- **warpzone**

Permanent link: **[https://wiki.warpzone.ms/orga:dokumentationsteam\\_mitgliederkiste](https://wiki.warpzone.ms/orga:dokumentationsteam_mitgliederkiste)**

Last update: **14.05.2019**

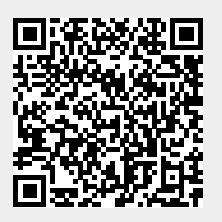